# **Inferring the properties of Compact Binary Coalescence events**

### GW Open Data Workshop #6, 2023

## **Soichiro Morisaki**

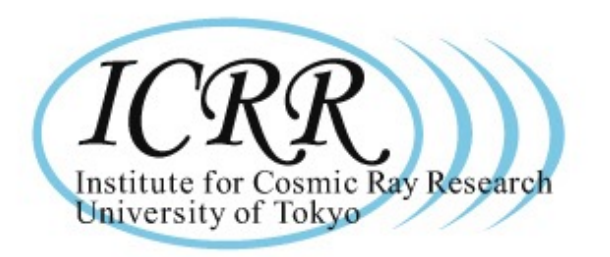

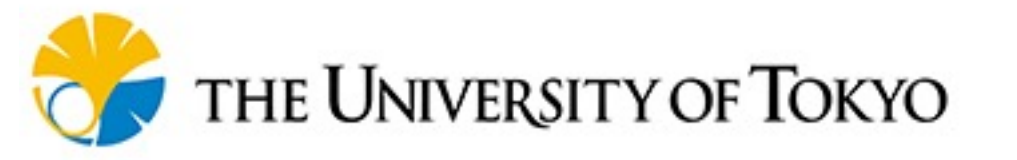

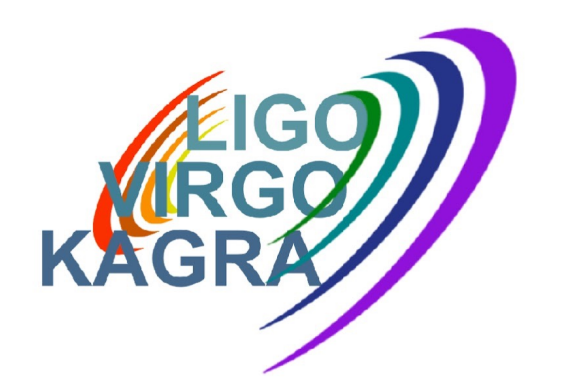

1

#### **Source characterization from data**

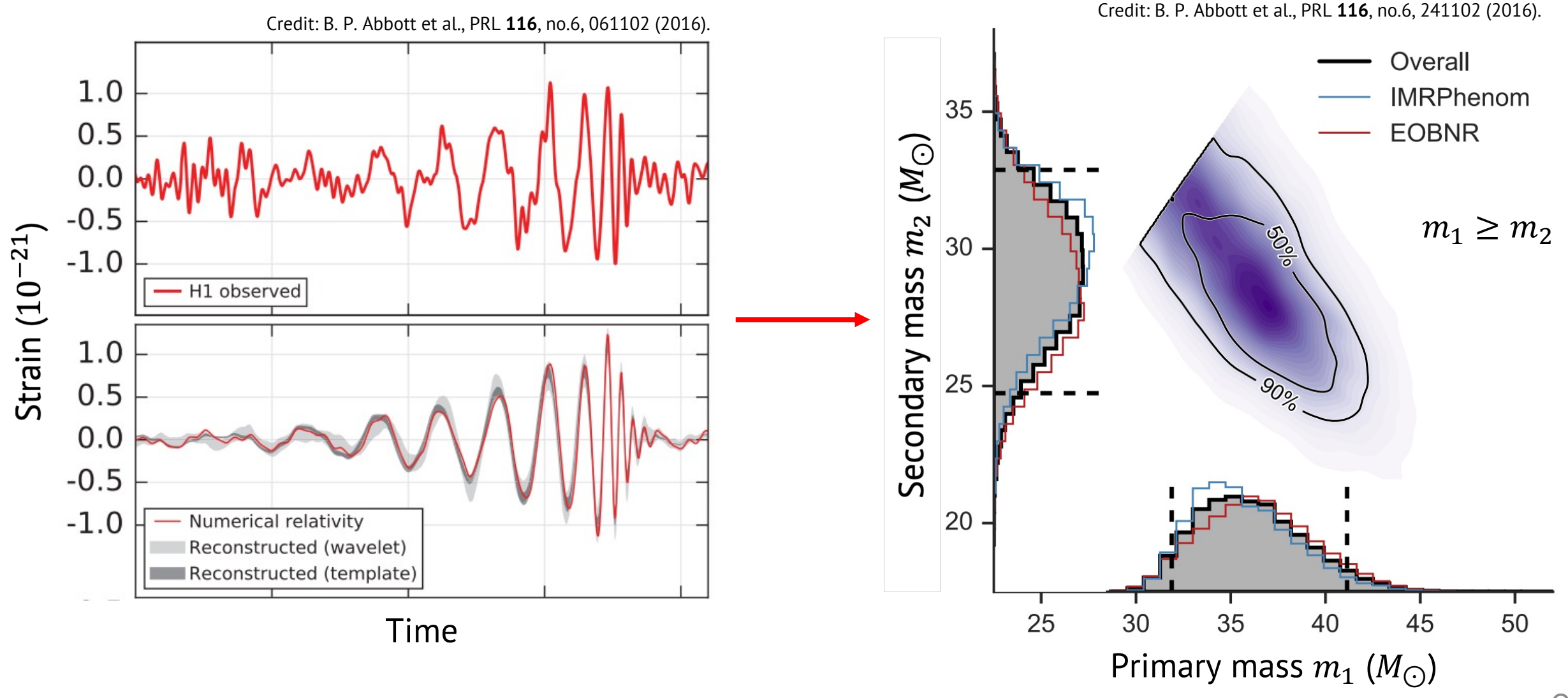

#### $$

Higher masses  $1.0$  $\rightarrow$  Shorter and louder signal  $0.5$  $h(t)$ Chirp mass  $M$  is measured  $0.0$ most precisely, &  $-0.5$  $m_1 m_2$ 5  $\mathcal{M}$  = .  $\overline{\mathbf{1}}$  $-1.0$  $m_1 + m_2$ 5  $-4$ 

 $\times 10^{-21}$  $(m_1, m_2) = (35M_{\odot}, 25M_{\odot})$  $(m_1, m_2) = (25M_{\odot}, 15M_{\odot})$  $-3$  $-2$  $-1$  $\Omega$ Time  $t(s)$ 

Figure: CBC signal with different masses **starting from 20Hz**

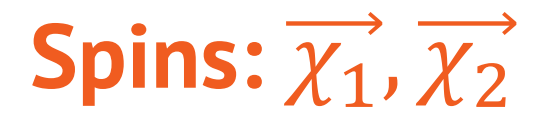

#### Spins aligned with orbital angular momentum  $\rightarrow$  longer signal

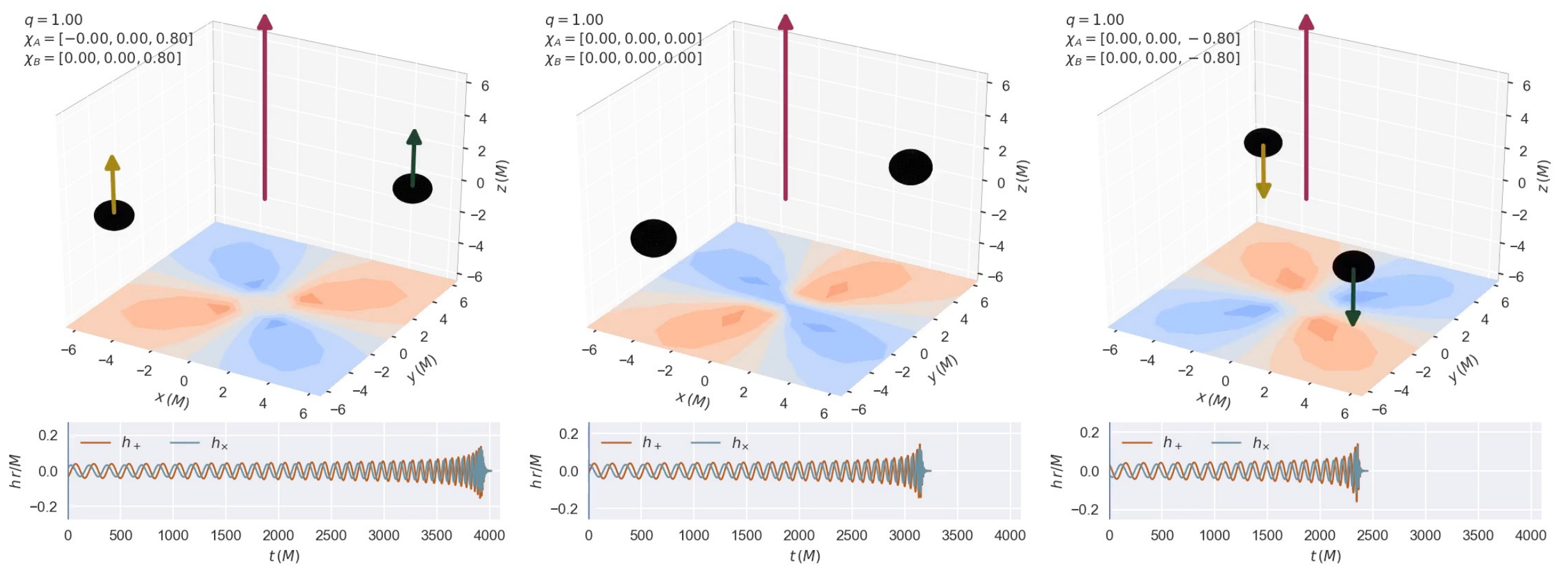

Credit: Vijay Varma et al., Binary Black Hole Explorer 4

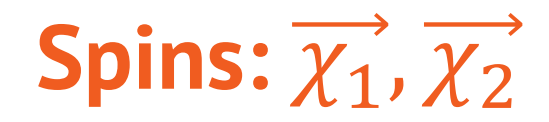

#### Orthogonal spin components

- $\rightarrow$  Precession of orbital plane
- $\rightarrow$  Amplitude and phase modulation

Masses and spins are key to probe the formation history of merging binary black holes.

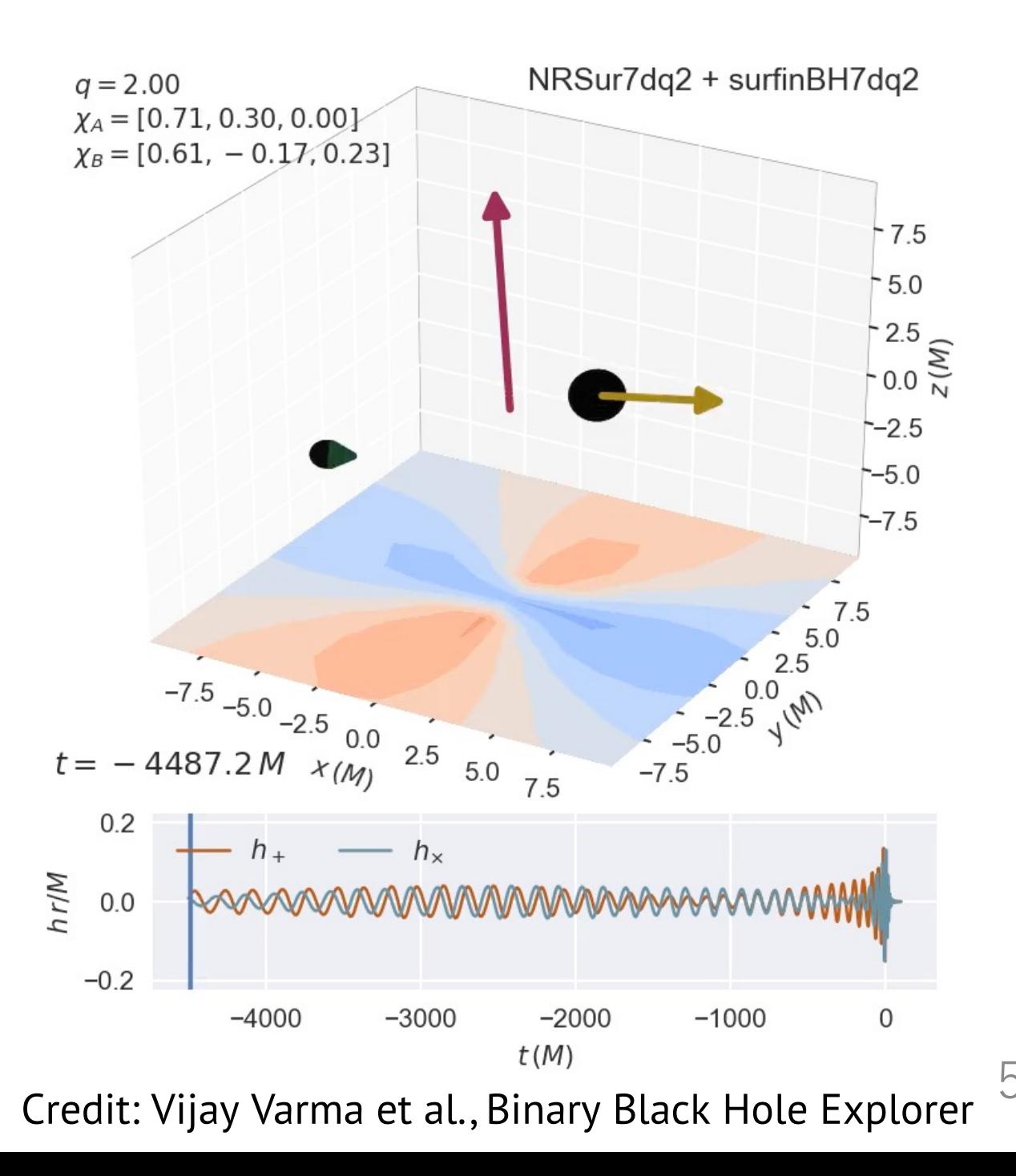

### **Tidal deformabilities:** Λ<sub>1</sub>, Λ<sub>2</sub>

Tidal deformation of star accelerates orbital motion.

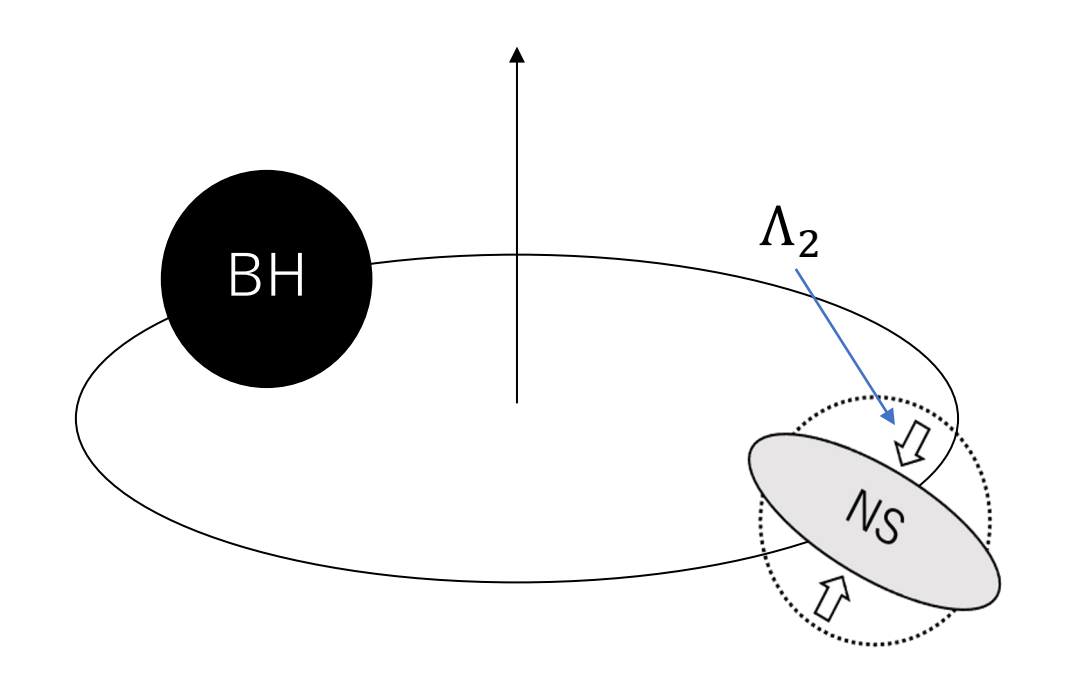

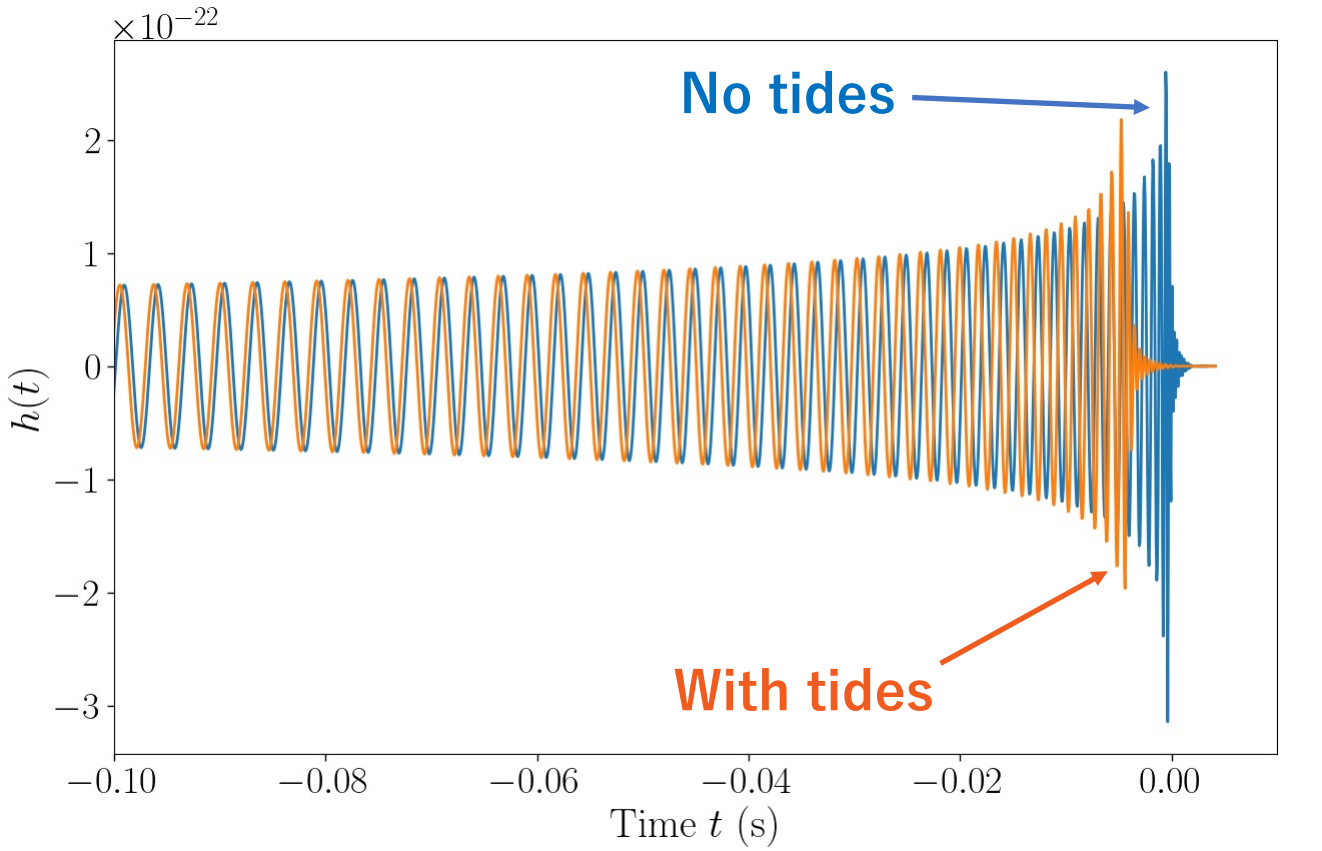

Can constrain the properties of highly dense matter.

#### **Source direction**

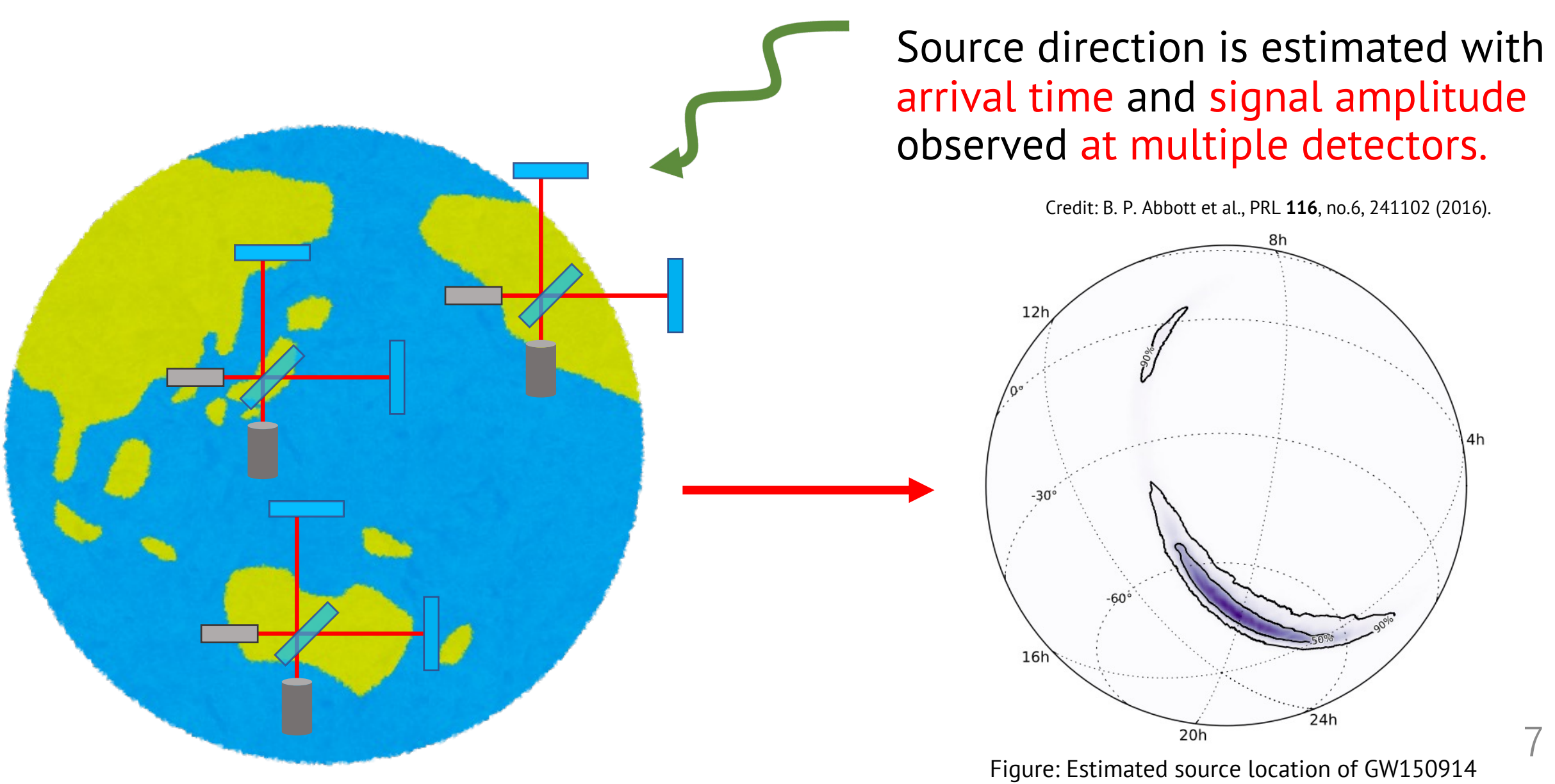

#### **Source parameters characterizing signal**

**15** binary black hole parameters + **1** additional parameter **per neutron star**

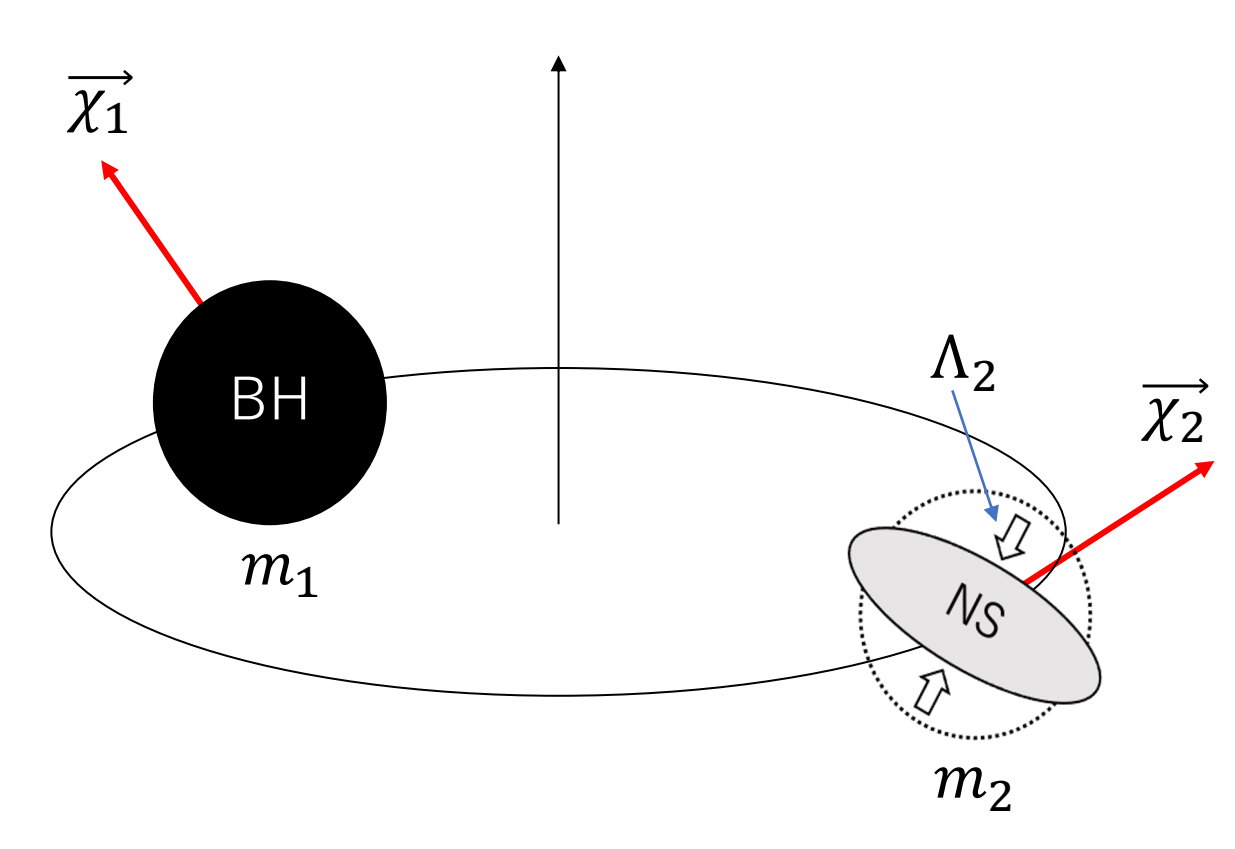

Figure: Schematic picture of neutron star black hole

- Masses:  $m_1, m_2$ (Chirp mass M and mass ratio  $q \equiv m_2/m_1$ used for efficiency)
- Spins:  $\overrightarrow{\chi_1}, \overrightarrow{\chi_2}$ (Spin magnitudes and angles typically used)
- Tidal deformabilities:  $\Lambda_1$ ,  $\Lambda_2$ 
	- (only for neutron stars)
- Right ascension RA/declination Dec
- Coalescence time  $t_c$ (Detector frame sky coordinates and time often used for efficiency)
- Luminosity distance  $D_L$
- Orbital inclination angle  $\theta_{IN}$
- Polarization angle  $\psi$
- Coalescence phase  $\phi_c$

#### **Data model**

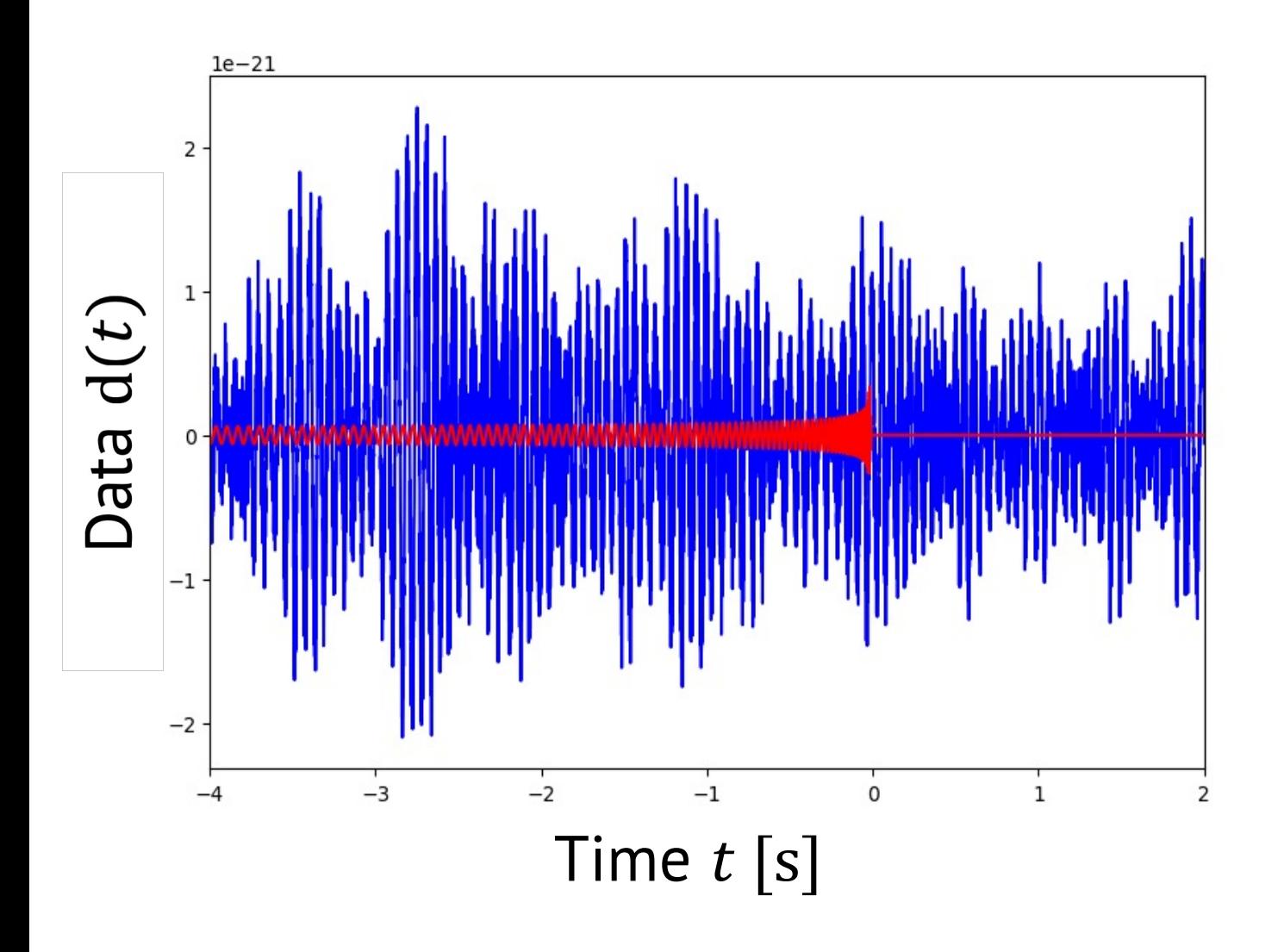

#### $d(t) = h(t; \theta) + n(t)$ . **CBC signal Noise**

 $\theta$ : parameters (masses, spins etc.)

#### **Noise model**

• Noise is (weakly) stationary:  $\langle n(t) \rangle = \text{const.}$ ,  $\langle n(t) n(t') \rangle$ 

$$
\rightarrow \langle \tilde{n}(f_l) \rangle = 0 \left( f_l = \frac{l}{T} > 0, T: \text{data duration} \right), \ \langle \tilde{n}^*(
$$

 $S(f_l) =$  $2\langle |\tilde{n}(f_l)|^2$  $\overline{T}$ is refe[rred to as Power Spectral Density](https://arxiv.org/abs/1409.7215) noise variance at  $f_l$ .

• Noise follows Gaussian distribution.

Those assumptions lead to Whittle likelihood,

$$
p(\tilde{n}(f_l)) = \exp\left(-\frac{2|\tilde{n}(f_l)|^2}{TS(f_l)}\right), \qquad p(\tilde{n}(f_1), \tilde{n}(f_l))
$$

See J. Veitch et al. (2015): https://arxiv.org/abs/1409.721

### **Likelihood**  $p(d|\theta)$

Likelihood is probability of obtaining data d assuming parameter values  $\theta$ ,

$$
p(d|\theta) \propto \exp\left[-\frac{2}{T}\sum_{l}\frac{|\tilde{n}(f_l)|^2}{S(f_l)}\right] = \exp\left[-\frac{2}{T}\sum_{l}\frac{|\tilde{d}(f_l) - \tilde{h}(f_l;\theta)|^2}{S(f_l)}\right].
$$

Higher likelihood  $\rightarrow$  Smaller residual  $|\tilde{d}(f_l) - \tilde{h}(f_l; \theta)|$ 

Generalization to data from multiple detectors:  $d_1, d_2, ...,$ 

$$
p({q_i}_{I}|\theta) \propto \prod_{I} \exp \left[-\frac{2}{T} \sum_{l} \frac{|\tilde{d}_I(f_l) - \tilde{h}_I(f_l; \theta)|^2}{S_I(f_l)}\right].
$$

#### **PSD estimation**

- [Average tens-hundreds of data s](https://arxiv.org/abs/1410.3852)ets which do not contain signal:  $S(f_l) =$  $2\langle |\tilde{n}(f_l)|^2$  $\frac{J U \cup I}{T}$ .
- Fit the spectra of on-source data to mitigate biases from non-stationary noise (See Littenberg and Cornish (2015): https://arxiv.org/abs/1410.3852).

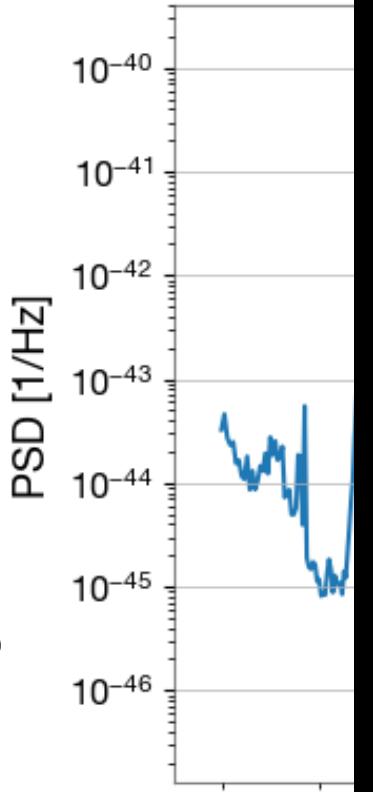

Figure: P

**Bayes' theorem**  
\n
$$
\downarrow
$$
\n
$$
p(d|\theta)p(\theta)
$$
\n
$$
\text{Posterior} \longrightarrow p(\theta|d) = \frac{p(d|\theta)p(\theta)}{p(d) + \text{Evidence}}
$$

**Bayes' theorem**  
\n
$$
\downarrow
$$
\n
$$
Posterior \longrightarrow p(\theta|d, M) = \frac{\mathcal{L}(d|\theta, M)\pi(\theta|M)}{\mathcal{Z}(d|M) \longleftarrow} \text{Evidence}
$$

M: Hypothesis/model

**Bayes' theorem**  
\n
$$
\downarrow
$$
\n
$$
Posterior \longrightarrow p(\theta|d, M) = \frac{\mathcal{L}(d|\theta, M)\pi(\theta|M)}{\mathcal{Z}(d|M) \longleftarrow} \text{Evidence}
$$

Prior encodes our prior knowledge or belief on  $\theta$ .

- No information  $\rightarrow$  Use uninformative prior (e.g. isotropic on RA/Dec, uniform in masses etc.).
- It can incorporate information from electromagnetic observations or astrophysics (e.g. fixed to RA/Dec from electromagnetic obs., astrophysical mass prior etc.).

Bayes' theorem  
\n
$$
\downarrow
$$
\n
$$
Posterior \longrightarrow p(\theta|d, M) = \frac{\mathcal{L}(d|\theta, M)\pi(\theta|M)}{\mathcal{Z}(d|M) \longleftarrow \text{Evidence}}
$$

Evidence can be used for comparing different hypotheses/models (e.g. noise vs signal hypotheses, different waveform models etc.).

$$
B = \frac{\mathcal{Z}(d|M_1)}{\mathcal{Z}(d|M_2)}, \qquad B \gg 1 \to M_1 \text{ is favored}, \qquad B \ll 1 \to M_2 \text{ is favored}.
$$

 $M_1$ ,  $M_2$ : two different hypotheses/models

### **Curse of dimensionality**

• 1D posterior distribution

$$
p(m_2|d, M) = \int p(\theta|d, M) \frac{dm_1 d\overrightarrow{\chi_1} d\overrightarrow{\chi_2} ...}{\text{Except for } m_2}
$$

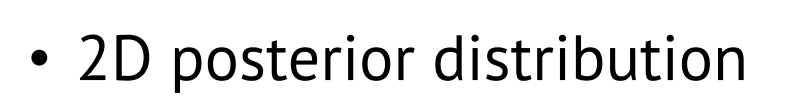

$$
p(RA, \text{Dec}|d, M) = \int p(\theta|d, M) dm_1 dm_2 d\overrightarrow{\chi_1} d\overrightarrow{\chi_2}
$$
<sub>Except for RA, Dec</sub>

They require high-dimensional numerical integration.

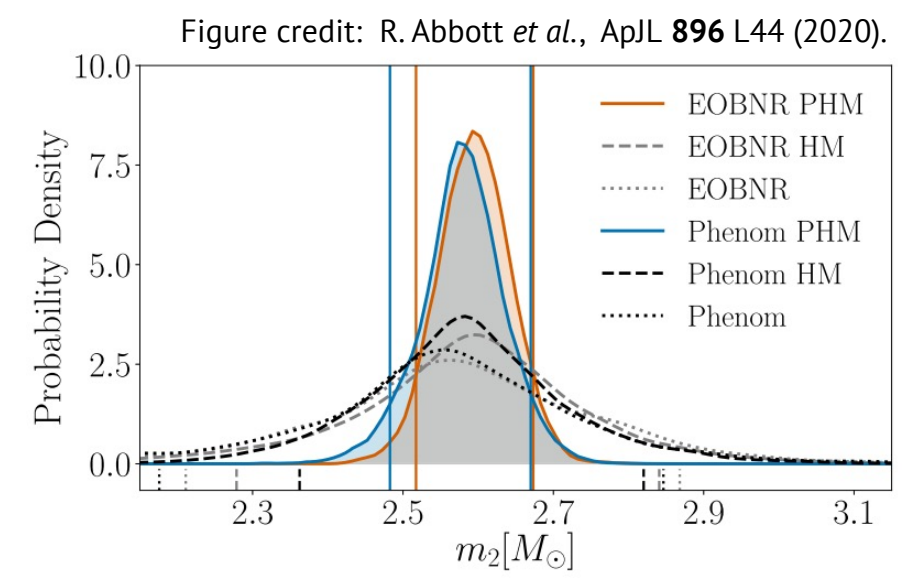

Figure 1: Estimated secondary mass of GW190814

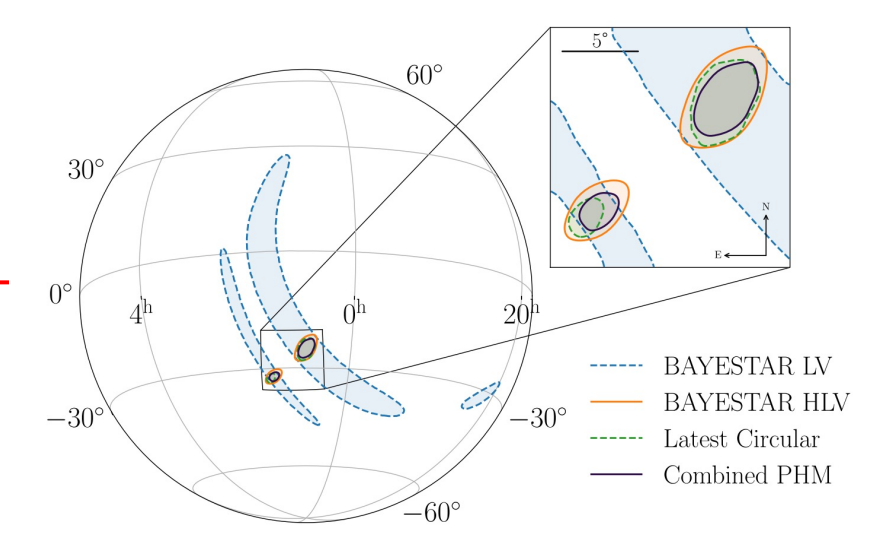

Figure 2: Estimated source location of GW190814

### **Stochastic sampling**

Draw samples from posterior and histogram them!

Various efficient algorithms for sampling

- Markov-chain Monte Carlo (MCMC)
- Nested sampling

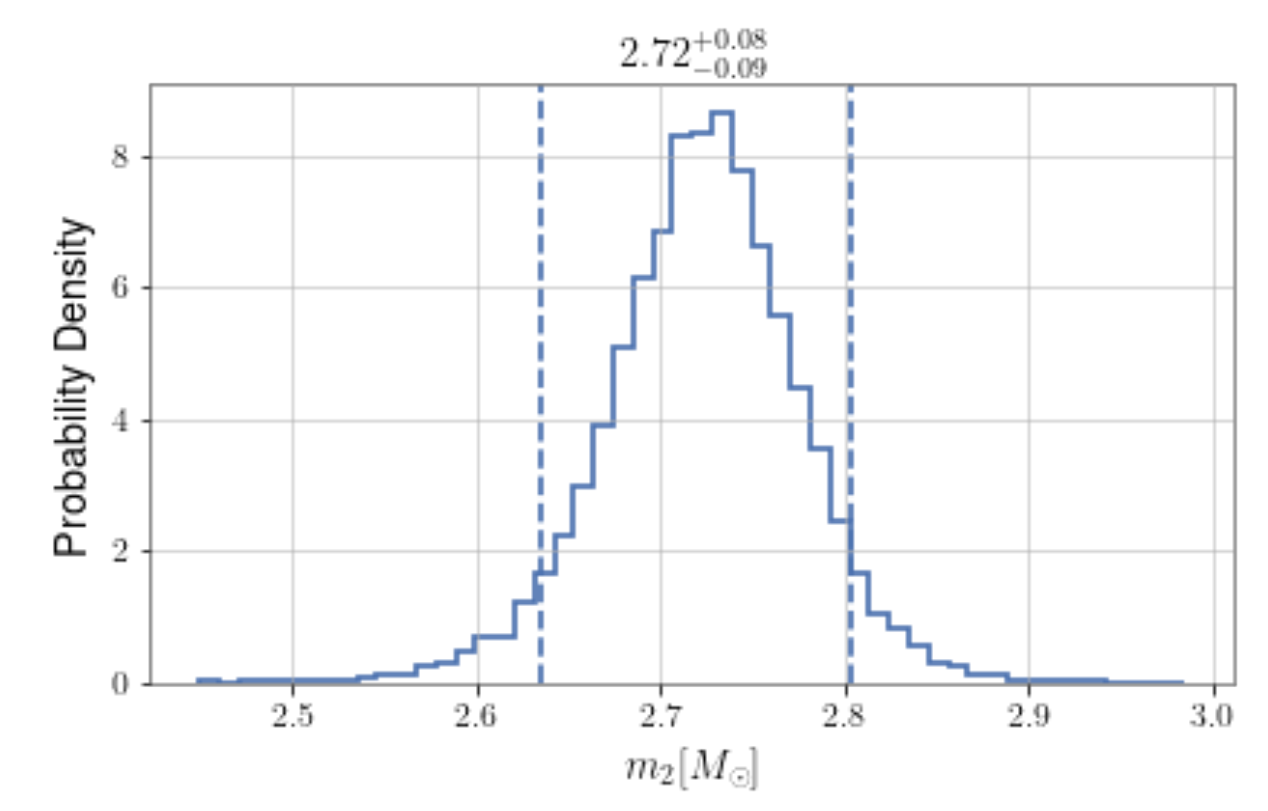

Figure: Estimated secondary mass of GW190814

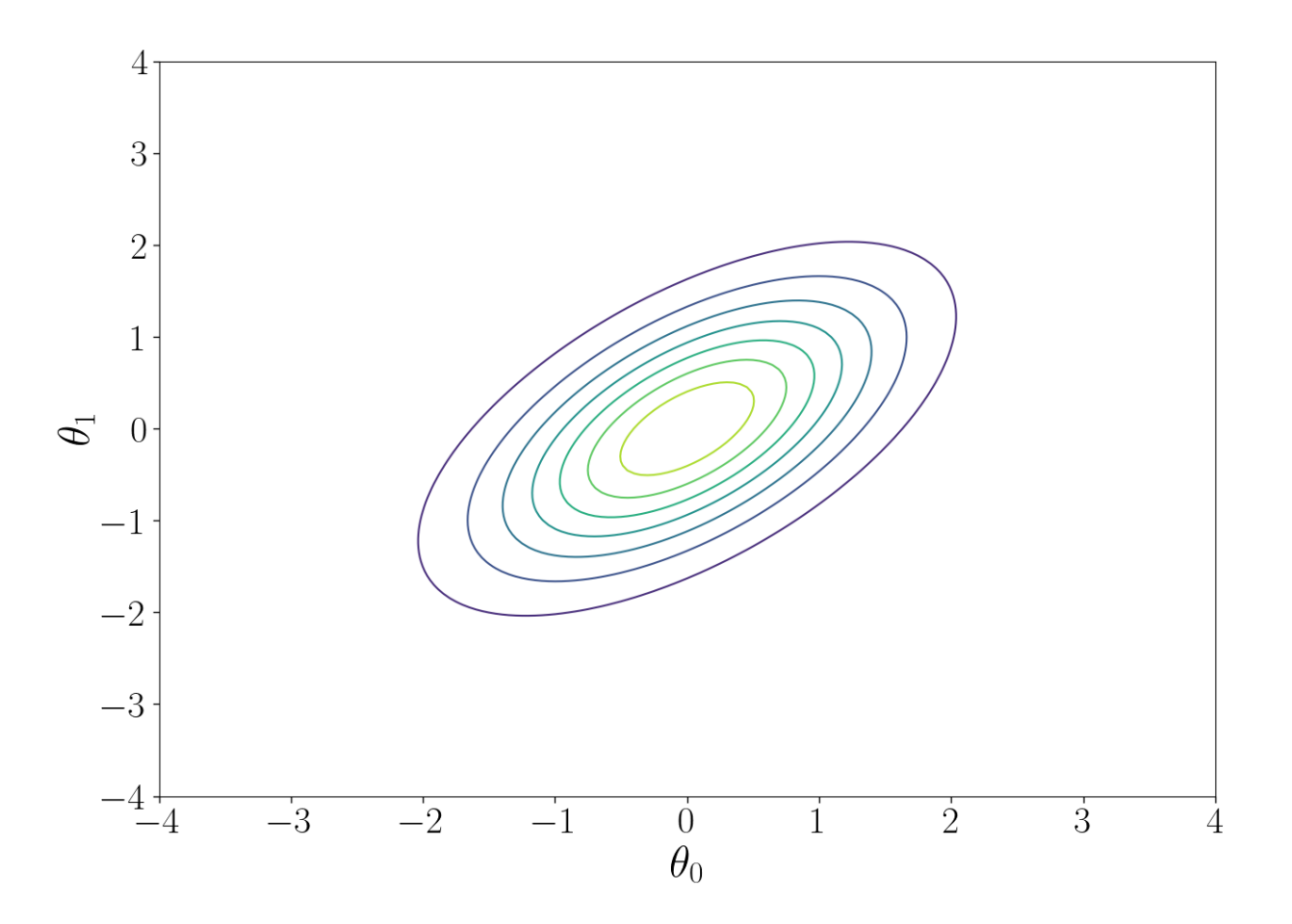

Start from a random point  $\theta$ .

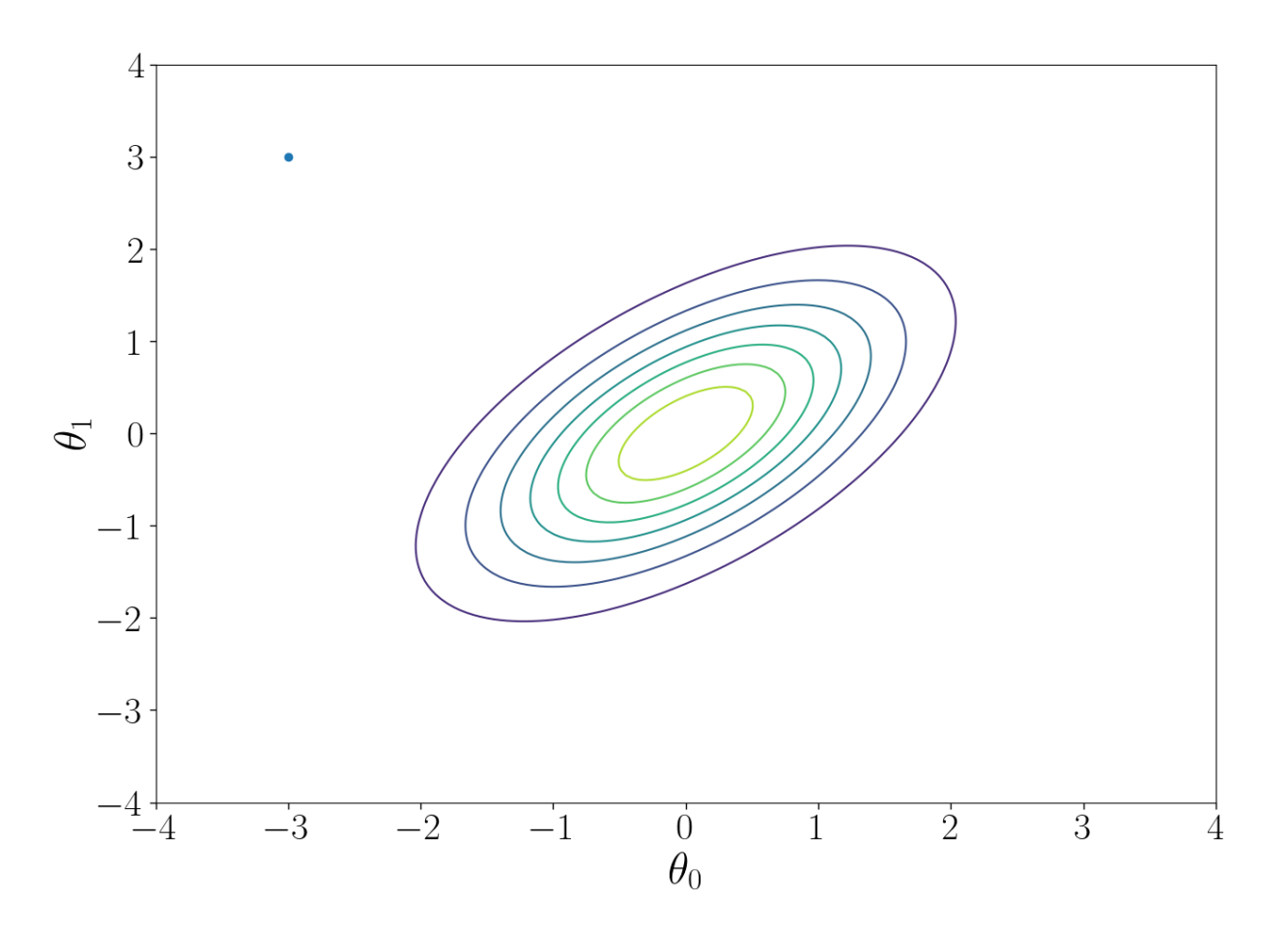

Start from a random point  $\theta$ .

Propose a next point  $\theta'$  with proposal distribution  $Q(\theta \rightarrow \theta')$ . Accept that proposal with probability of  $\min\{1,$  $p(\theta' | d, M) Q(\theta' \rightarrow \theta$  $\frac{p(\theta|d,M)Q(\theta\rightarrow\theta')}{p(\theta|d,M)Q(\theta\rightarrow\theta')}.$ 

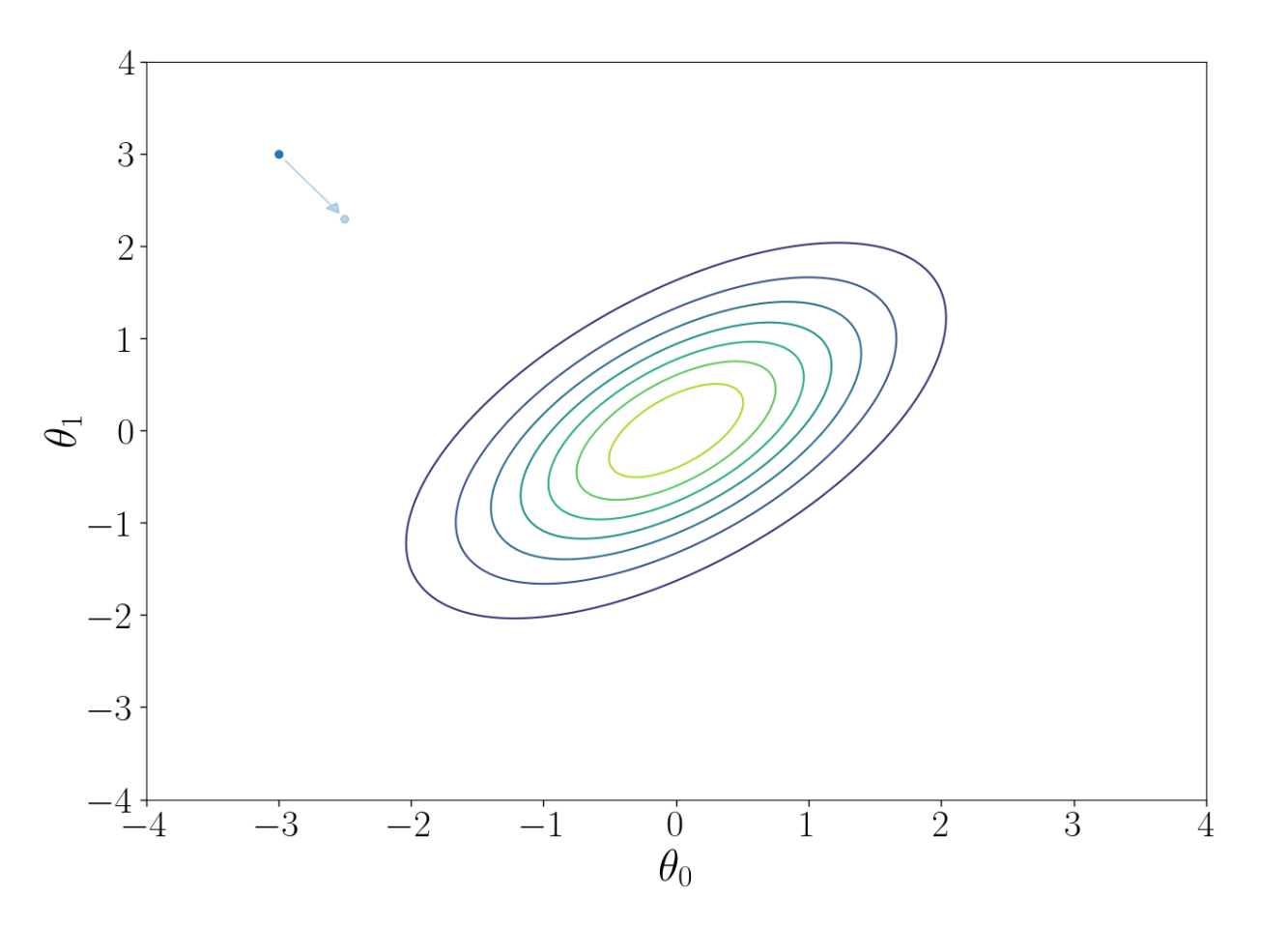

Start from a random point  $\theta$ .

```
Propose a next point \theta' with proposal
distribution Q(\theta \rightarrow \theta'). Accept that
proposal with probability of 
\min\{1,p(\theta' | d, M) Q(\theta' \rightarrow \theta\frac{p(\theta|d,M)Q(\theta\rightarrow\theta')}{p(\theta|d,M)Q(\theta\rightarrow\theta')}.
```
Repeating this proposal-acceptance, the random point converges to a sample following posterior distribution.

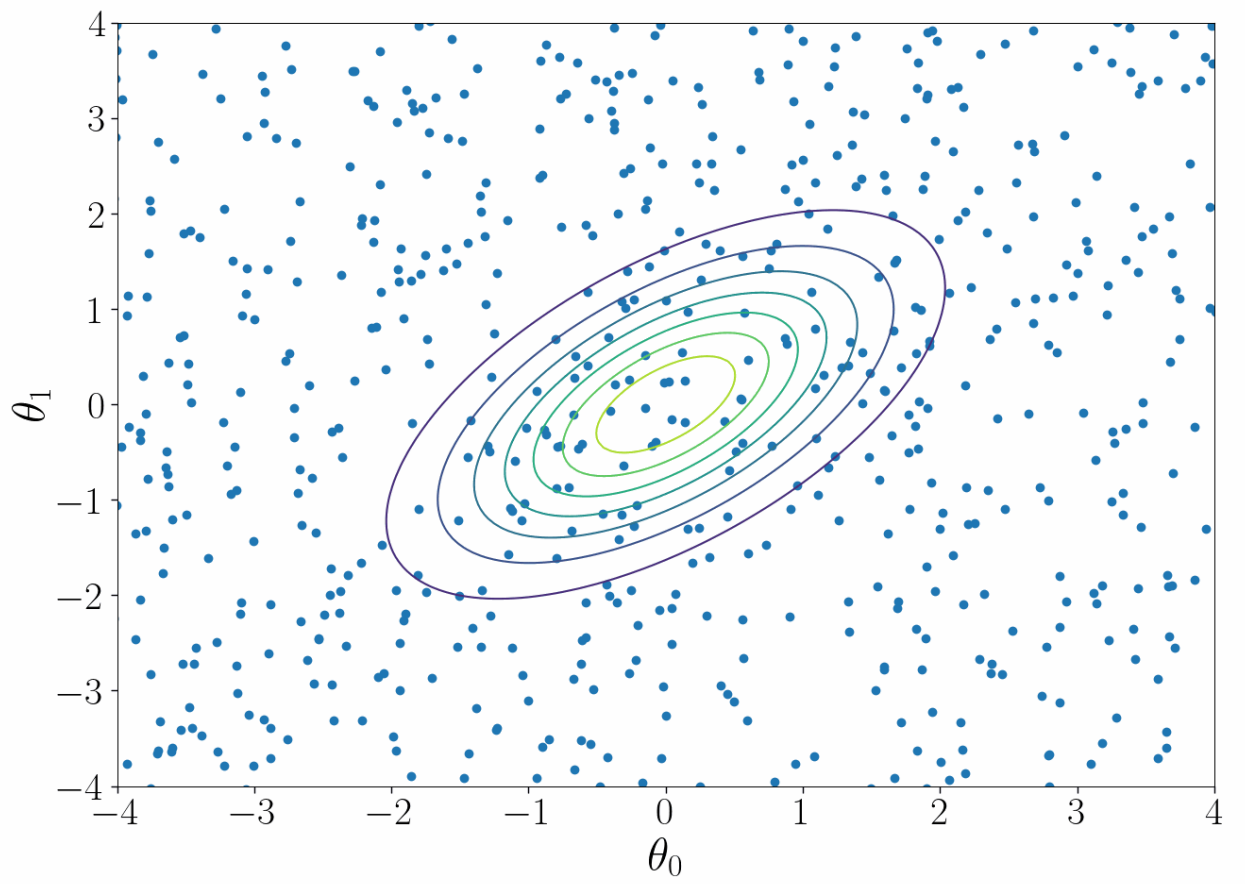

### **Various open-source samplers**

#### MCMC sam[plers](https://dynesty.readthedocs.io/en/latest/)

- emcee: [https://emcee.readthedocs.io/](https://github.com/mj-will/nessai)
- ptemce[e: https://github.com/willvousd](http://kylebarbary.com/nestle/)en/ptemcee
- PyMC: https:[//www.pymc.io/](https://johannesbuchner.github.io/PyMultiNest/index.html)
- zeus: https://zeus-mcmc.readthedocs.io/
- ….

#### Nested samplers

- dynesty: https://dynesty.readthedocs.io/en/latest/
- nessai: https://github.com/mj-will/nessai
- Nestle: http://kylebarbary.com/nestle/
- pymultinest: https://johannesbuchner.github.io/PyMulti

• … <sup>23</sup>

#### **Bilby: a user-friendly Bayesian inference library**

- Python codes, installable with pip/conda.
- All the components necessary for CBC parameter inference built in (likelihood, frequently-used priors, useful parameter conversion functions etc.)
- Supports open-source samplers and the native one: bilby-mcmc.
- Can be used for non-CBC problems (See Tutorial 3.1).
- Can simulate CBC signals as well as analyzing real data (See Tutorial 3.2).

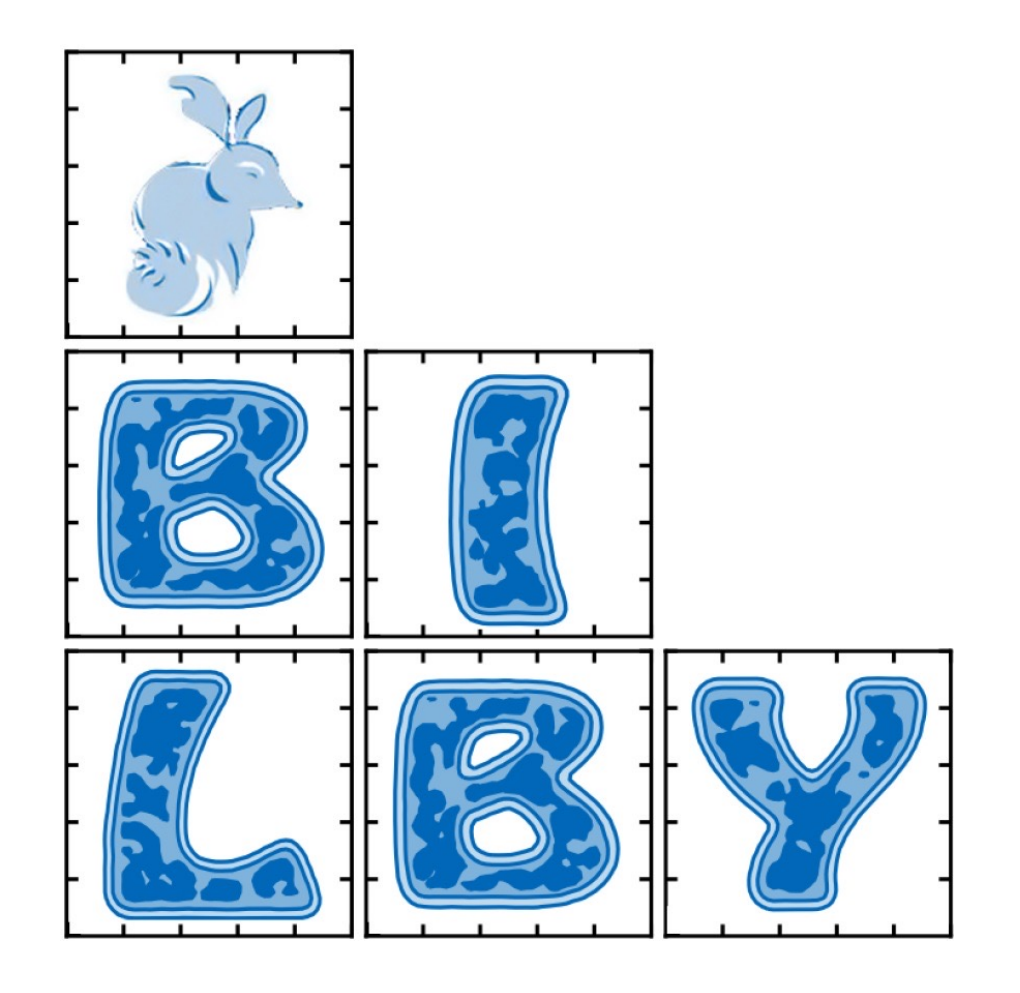

#### **[Playing with posterior sa](https://zenodo.org/record/6513631)mples**

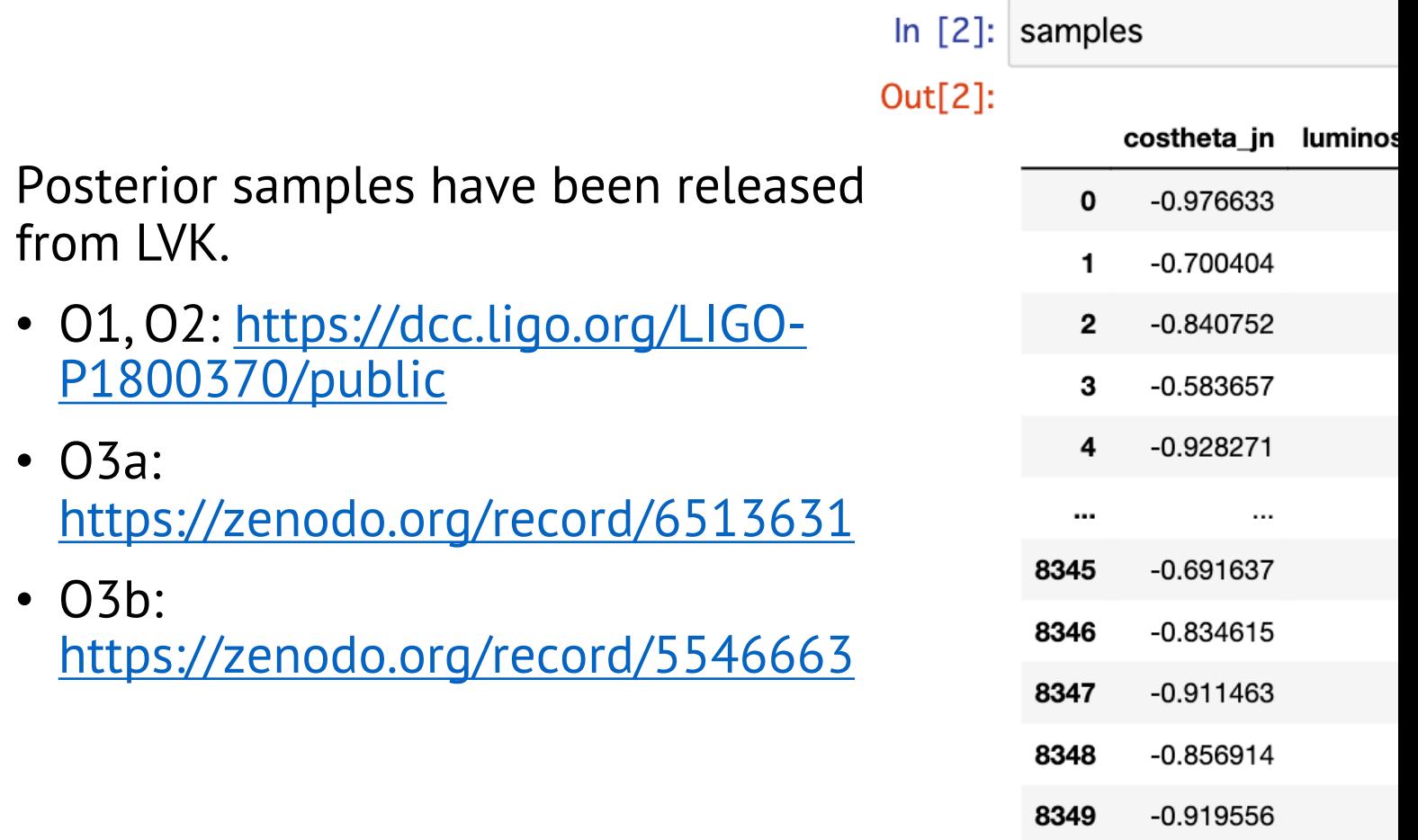

8350 rows × 10 columns

### **Playing with posterior samples**

In [3]: import matplotlib.pyplot as plt

plt.hist(samples["luminosity\_distance\_Mpc"], density=True, bins=100) plt.xlabel("Luminosity distance (Mpc)") plt.ylabel("Probability distribution") plt.show()

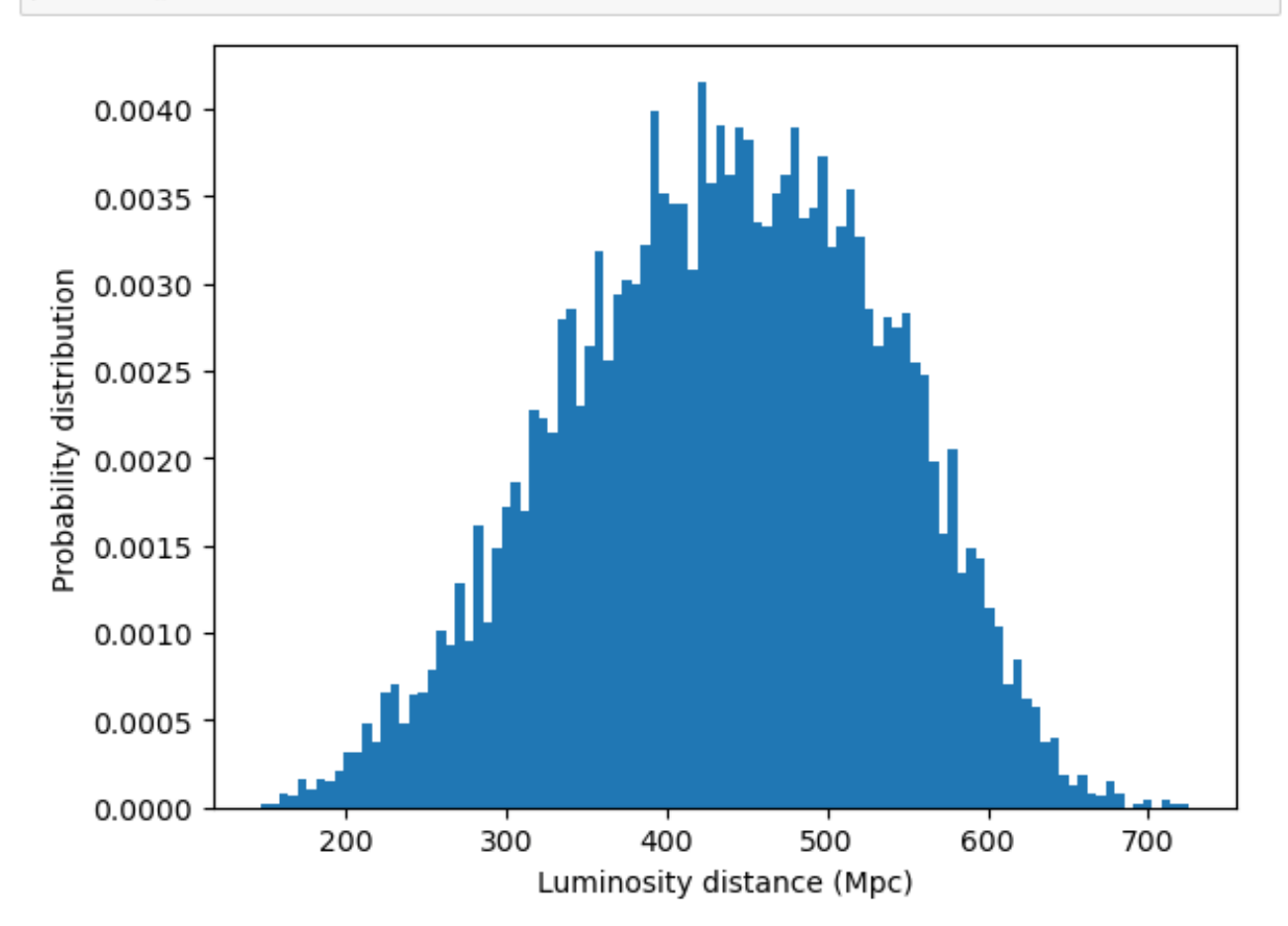

#### Histogram of samples gives 1D posterior distribution.

#### The 90% credible interval

can be obtained by calculating the 5th and 95th percentiles of samples.

#### **Playing with posterior samples**

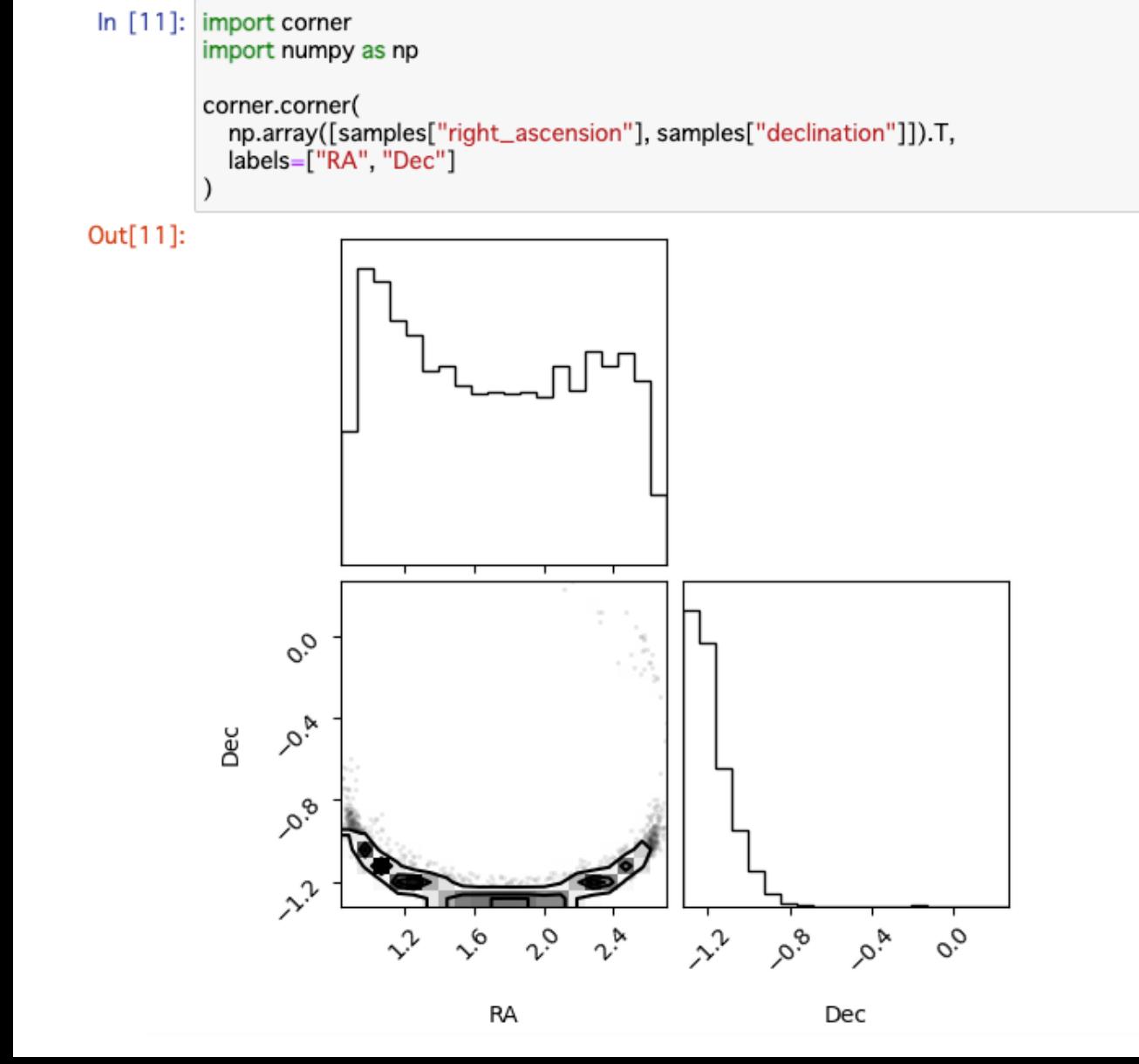

2D histogram is useful to understand parameter correlation.

See Tutorial 3.3 to learn more about reading/plotting samples.

### **Conclusion**

- Source parameters such as masses, spins, and tidal def objects can be measured with observed gravitational-
- Source parameter estimation is typically performed with likelihood is computed under the assumption of station
- We generate random samples following Bayesian post and make their histograms to estimate source parame
- Useful references
	- Bilby documentation: https://lscsoft.docs.ligo.org/bilby
	- Thrane and Talbot (2019): https://arxiv.org/abs/180

#### **Calibration uncertainties**

Due to uncertainties in detector calibration, observed signal can be slightly different from true signal:

$$
\tilde{h}_{\text{observed}}(f) = \tilde{h}_{\text{true}}(f)(1 + \delta A(f))e^{i\delta\phi(f)}.
$$

Additional  $2N_{\text{nodes}}$  parameters per detector:  $\{\delta A(f_i), \delta \phi(f_i)\}\ (i=1,2,\ldots,N_{\text{nodes}}\})$ 

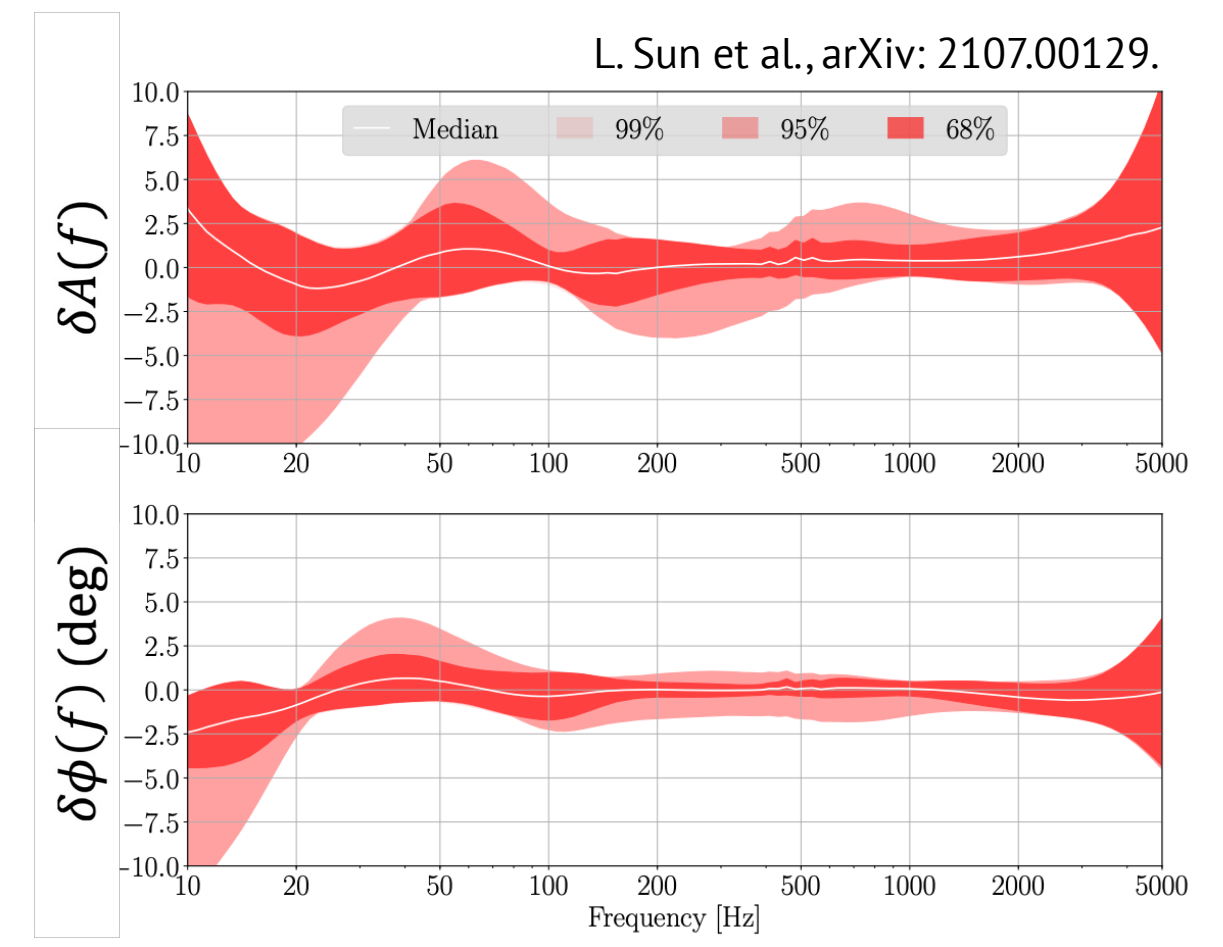

Figure: Calibration uncertainties of amplitude (top) and phase (bottom) of LIGO-Hanford in O3

#### **Tests of general relativity (GR)**

Introduce parameters controlling deviation from GR predictions:

 $\tilde{h}(f) = A(f)e^{i\Phi(t)}, \qquad \Phi(t) = \Phi_{GR}(t) + \Delta \varphi_n f$  $n-5$  $\overline{3}$ .

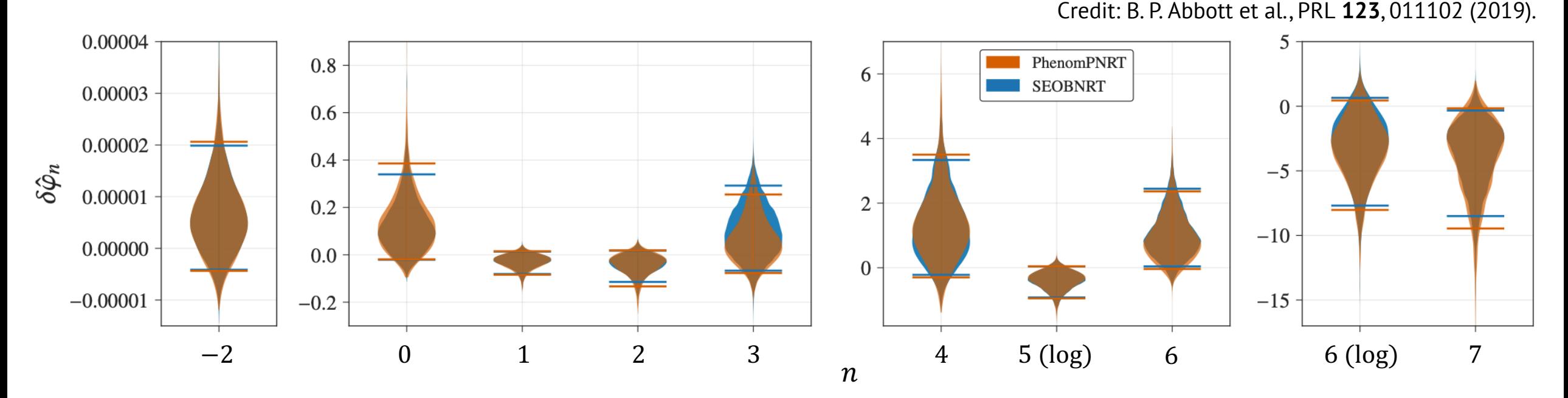

Figure: Constraints on deviation of GW170817 from GR predictions